# **Praktikum Aplikasi Web Pertemuan - 9 Array dalam PHP**

#### **Dasar Teori**

Array merupakan tipe data terstruktur yang berguna untuk menyimpan sejumlah data yang bertipe sama. Bagian yang menyusun array disebut elemen array, yang masing-masing elemen dapat diakses tersendiri melalui indeks array.

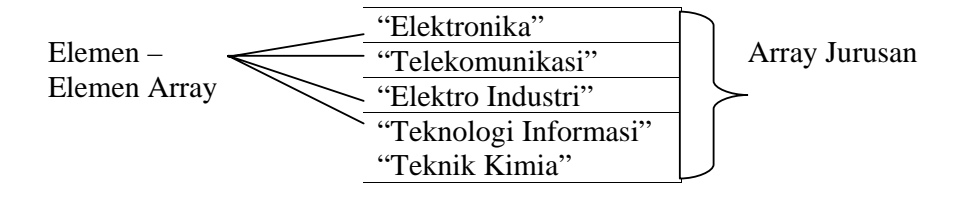

Dalam terminology array, array jurusan diatas bias dikatakan mempunyai 5 buah elemen. Setiap elemen mempunyai sebuah nilai. Elemen pertama berisi string "Elektronika", elemen kedua berisi string "Telekomunikasi", dan seterusnya.

#### **Membuat Array**

Suatu array dapat dibuat dengan menggunakan konstruksi array. Sebagai contoh array jurusan diatas dapat dibentuk dengan menggunakan pernyataan sebagai berikut ini :

\$jurusan = array ("Elektronika", "Telekomunikasi", "Elektro Industri", "Teknologi Informasi", "Teknik Kimia");

Cara yang lain, anda bias menggunakan cara sebagai berikut :

\$jurusan[] = "Elektronika" \$jurusan[] = "Telekomunikasi" \$jurusan[] = "Elektro Industri" \$jurusan[] = "Teknologi Informasi"  $\text{Siurusan}$ [] = "Teknik Kimia"

Angka yang diletakkan di dalam tanda [] biasanya disebut kunci atau indeks. PHP, secara bawaan menggunakan indeks dimulai dengan nol.

#### **Percobaan -1 Arraydimsatu.php** : Array berdimensi satu

```
<html> 
<head> 
<title>Array berdimensi satu</title> 
<meta http-equiv="Content-Type" content="text/html; charset=iso-8859-1"> 
</head> 
<body> 
\langle?
$kota[0] = "Yogyakarta";$kota[1] = "Jakarta";$kota[2] = "Malang";$kota[3] = "Purwokerto";
```
print ("Kota favorit saya adalah \$kota[2]"); ?> </body> </html>

## **Percobaan - 2 Jurusan.php :** menampilkan Array

```
<html> 
<head> 
<title>Contoh Array</title> 
</head> 
<body> 
\langle?php
 $jurusan = array ("Elektronika","Telekomunikasi","Elektro Industri", 
                                     "Teknologi Informasi","Teknik Kimia"); 
print("Elemen berindeks 0 : $jurusan[0] <br/> \left( );
print("Elemen berindeks 1 : $jurusan[1] <br/> \left( );
print("Elemen berindeks 2 : $jurusan[2] <br/> \left(\cdot );
print("Elemen berindeks 3 : $jurusan[3] <br/> \left(stemment);
print("Elemen berindeks 4 : $jurusan[4] <br/> <br/>br>");
?> 
</body> 
</html>
```
## **Percobaan - 3 Jurusan2.php :** menampilkan Array dengan fungsi **for**

```
<html>
```
<head>

<title>Menampilkan nilai Array dengan fungsi For</title>

<meta http-equiv="Content-Type" content="text/html; charset=iso-8859-1">

</head>

```
<body> 
<?php 
 $jurusan = array ("Elektronika","Telekomunikasi","Elektro Industri", 
                                 "Teknologi Informasi","Teknik Kimia"); 
$jumlah_jurusan = count($jurusan);for (\$i = 0; S_i < \$jumlah_jurusan; \$i++) print("Elemen berindeks $i : $jurusan[$i] <br>\n"); 
?> 
</body> 
</html>
```
**Percobaan - 4 Hari.php :** Menentukan Nama Hari memakai Array

### <html>

```
<head> 
<title>Menentukan Nama Hari memakai Array</title> 
<meta http-equiv="Content-Type" content="text/html; charset=iso-8859-1"> 
</head>
```
#### <body>

```
<?php 
 $hari["Sunday"] = "Minggu"; 
 $hari["Monday"] = "Senin"; 
 $hari["Tuesday"] = "Selasa"; 
 $hari["Wednesday"] = "Rabu"; 
 $hari["Thursday"] = "Kamis"; 
\text{~\$hari['Friday''] = "Jum'at"; $hari["Saturday"] = "Sabtu"; 
\text{Shari}\_inggris = date(I);
 print("Hari ini adalah $hari[$hari_inggris]"); 
?>
```

```
</body> 
</html>
```
#### **Percobaan - 5 Arraydimdua.php** : Array dimensi dua

```
<html> 
<head> 
\langletitle>Array dimensi dua\langletitle>
<meta http-equiv="Content-Type" content="text/html; charset=iso-8859-1"> 
</head>
```

```
<body> 
\langle?
$b uah = array ( "apel" => array( 
     "warna" \Rightarrow "merah",
      "rasa" \Rightarrow "manis" ), 
   "pisang" => array("warna" \Rightarrow "kuning",
      "rasa" \Rightarrow "manis" ) 
    ); 
print ("Warna buah apel adalah "); 
print ($buah["apel"]["warna"])."<br/>>tr>";
```

```
print ("Rasa buah pisang adalah "); 
print ($buah["pisang"]["rasa"]); 
?> 
</body> 
</html>
```
## **Percobaan - 6 dimdua.php :** Membuat Array berdimensi dua

```
<html> 
<head> 
<title>membuat array berdimensi dua</title> 
<meta http-equiv="Content-Type" content="text/html; charset=iso-8859-1"> 
</head> 
<body> 
\langle?php
// membuat array berdimensi dua 
\text{S}peserta = array
  ("LabSI" => array("Budi","Agung","Bagus"), 
  "LabAI" \Rightarrow array("Dini","Sri"),
   "LabJarkom" => array("Rasyid","Bambang","Bobby","Putri"), 
  "LabGIS" \Rightarrow array("Dina", "Retno")
  ); 
//menampilkan isi array 
while(list (\$indexs1, \$nilai1) = each(\$peseta)){ 
  print("Peserta $indeks1 : $nilai1<BR>\n"); 
 $nomor = 1;
```
} ?> </body> </html>

### **Percobaan - 7 Arsort.php** : Fungsi Arsort

```
\langle?php
\frac{\text{Struits}}{\text{struits}} = \frac{\text{array}}{\text{d}} = \frac{\text{m}}{\text{m}} = \frac{\text{m}}{\text{m}} = \frac{\text{m}}{\text{m}} = \frac{\text{m}}{\text{m}} = \frac{\text{m}}{\text{m}} = \frac{\text{m}}{\text{m}} = \frac{\text{m}}{\text{m}} = \frac{\text{m}}{\text{m}} = \frac{\text{m}}{\text{m}} = \frac{\text{m}}{\text{m}} = \frac{\text{m}}{\text{m}} = \frac{\text{m}}{\text{m}} = \frac{\text{m}}{\text{m}} = \frac{\text{m}}{\text{m}} = \frac{\text{m}}{\text{arsort($fruits); 
foreach ($fruits as \frac{e}{2} => \frac{e}{2} \val) {
      echo "\frac{1}{2}key = \frac{1}{2}val\frac{1}{n}";
} 
?>
```
## **Percobaan - 8 Asort.php** : Fungsi Asort

```
\langle?php
8fruits = array("d" => "lemon", "a" => "orange", "b" => "banana", "c" => "apple");
asort($fruits); 
foreach ($fruits as $key => $val) { 
  echo "\frac{1}{2}key = \frac{1}{2}val\frac{1}{n}";
} 
?>
```
**Percobaan - 9 Krsort.php** : Fungsi Krsort

```
<?php 
$fruits = array("d" => "lemon", "a" => "orange", "b" => "banana", "c" => "apple";krsort($fruits); 
foreach ($fruits as $key => $val) { 
  echo "\text{key} = \text{Sval}\{n\}";
} 
?>
```
#### **Percobaan - 10 Rsort.php** : Fungsi Rsort

```
\langle?php
$fruits = array("lemon", "orange", "banana", "apple"); 
rsort($fruits); 
foreach ($fruits as $key => $val) { 
  echo "\text{key} = \text{Sval}\{n\}";
} 
?>
```
## **Percobaan - 11 Sort.php** : Fungsi Sort

```
\langle?php
$fruits = array("lemon", "orange", "banana", "apple"); 
sort($fruits); 
foreach ($fruits as $key => $val) { 
  echo "fruits[" . \frac{1}{2}key . "] = " . \frac{1}{2}val . "\n";
} 
?>
```
**Percobaan - 12 Natsort.php** : Fungsi Natsort

```
\langle?php
\text{Sarray1} = \text{Sarray2} = \text{array}('img12.png", 'img10.png", 'img2.png", 'img1.png",'
```
sort(\$array1); echo "Standard sorting\n"; print\_r(\$array1);

```
natsort($array2); 
echo "\nNatural order sorting\n"; 
print_r($array2); 
?>
```
**Percobaan - 13 Ksort.php** : Fungsi Ksort

```
<?php 
$fruits = array("d" => "lemon", "a" => "orange", "b" => "banana", "c" => "apple";ksort($fruits); 
foreach ($fruits as $key => $val) { 
  echo "\frac{1}{2}key = \frac{1}{2}val\frac{1}{n}";
} 
?>
```
**Percobaan - 14 Array\_pop.php** : Fungsi Array\_pop

```
\langle?php
$stack = array("orange", "banana", "apple", "raspberry"); 
$fruit = array_pop($stack); 
print_r($stack); 
?>
```
## **Percobaan - 15 Array\_push.php** : Fungsi Array\_push

 $\langle$ ?php \$stack = array("orange", "banana"); array\_push(\$stack, "apple", "raspberry"); print\_r(\$stack);  $\bar{?}$ 

**Percobaan - 16 Array\_shift.php** : Fungsi Array\_shift

<?php \$stack = array("orange", "banana", "apple", "raspberry");  $$$ fruit = array\_shift( $$$ stack); print\_r(\$stack); ?>

**Percobaan - 17 Array\_unshift.php** : Fungsi Array\_unshift

<?php \$queue = array("orange", "banana"); array\_unshift(\$queue, "apple", "raspberry"); ?>

**Percobaan - 18 Array\_rand.php** : Fungsi Array\_rand

```
<?php 
srand((float) microtime() * 10000000);
$input = array("Neo", "Morpheus", "Trinity", "Cypher", "Tank"); 
\text{Grand\_keys} = \text{array\_rand}(\text{Sinput}, 2);echo $input[$rand_keys[0]] . "\n"; 
echo $input[$rand_keys[1]] . "\n"; 
?>
```
**Percobaan - 19 Array\_unique.php** : Fungsi Array\_unique

```
\langle?php
$input = array("a" => "green", "red", "b" => "green", "blue", "red");$result = array\_unique ($input);print_r($result); 
?>
```
**Percobaan - 20 In\_array.php** : Fungsi In\_Array

```
<?php 
\text{Sos} = \text{array}("Mac", "NT", "Irix", "Linux");if (in_array("Irix", $os)) { 
   echo "Got Irix"; 
} 
if (in_array("mac", $os)) { 
   echo "Got mac"; 
} 
?>
```
**Percobaan - 21 Suffle.php** : Fungsi Suffle

```
<?php 
$numbers = range(1, 20);srand((float)microtime() * 1000000);
shuffle($numbers); 
foreach ($numbers as $number) { 
  echo "$number "; 
} 
?>
```
**Percobaan - 22 Range.php** : Fungsi Range

```
\langle?php
// array(0, 1, 2, 3, 4, 5, 6, 7, 8, 9, 10, 11, 12) 
foreach (range(0, 12) as $number) {
   echo $number; 
} 
// The step parameter was introduced in 5.0.0 
// array(0, 10, 20, 30, 40, 50, 60, 70, 80, 90, 100) 
foreach (range(0, 100, 10) as $number) { 
   echo $number; 
} 
// Use of character sequences introduced in 4.1.0 
// array('a', 'b', 'c', 'd', 'e', 'f', 'g', 'h', 'i'); 
foreach (range('a', 'i') as $letter) { 
   echo $letter; 
} 
\mathcal{U} array('c', 'b', 'a');
foreach (range('c', 'a') as $letter) { 
   echo $letter; 
} 
?>
```
## **Percobaan - 23 Explode.php** : Fungsi Explode

 $\langle$ ?php // Example 1  $$pizza = "piece1 piece2 piece3 piece4 piece5 piece6";$  $$ pieces = explode("", $ pizza);$ echo \$pieces[0]; // piece1 echo \$pieces[1]; // piece2

// Example 2 \$data = "foo:\*:1023:1000::/home/foo:/bin/sh"; list(\$user, \$pass, \$uid, \$gid, \$gecos, \$home, \$shell) = explode(":", \$data); echo \$user; // foo echo \$pass; // \*

?>

**Percobaan - 24 Implode.php** : Fungsi Implode

<?php

\$array = array('lastname', 'email', 'phone'); \$comma\_separated = implode(",", \$array);

echo \$comma\_separated; // lastname,email,phone

?>

# **Tugas Praktikum**

Cetak Hasil Program Dan Buat Analisa untuk masing-masing percobaan